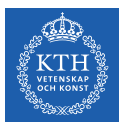

#### Deep Feedforwards Networks

Amir H. Payberah payberah@kth.se 28/11/2018

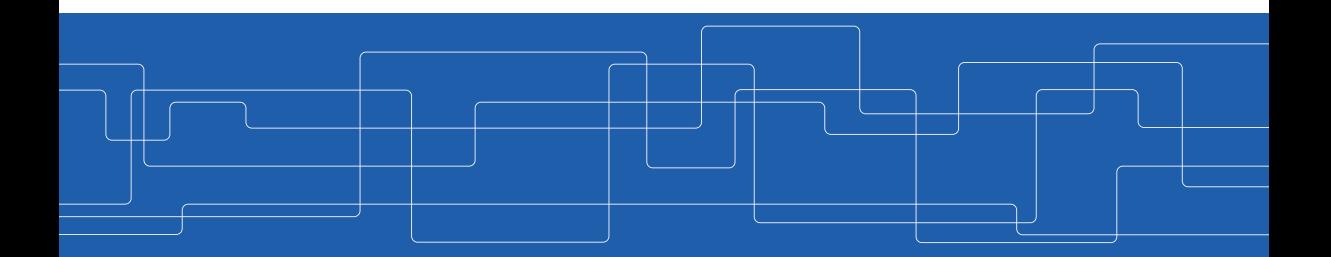

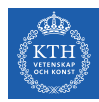

#### The Course Web Page

# https://id2223kth.github.io

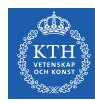

#### Where Are We?

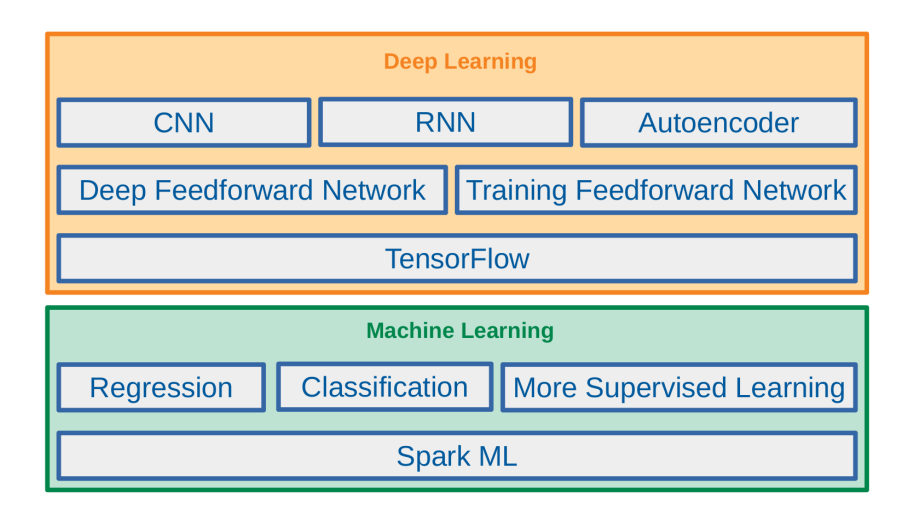

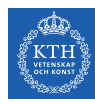

#### Where Are We?

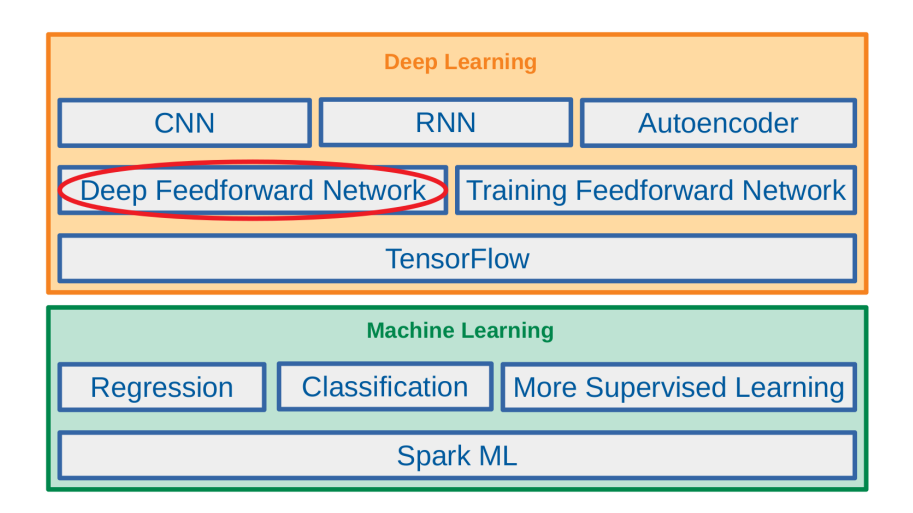

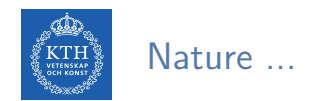

#### $\triangleright$  Nature has inspired many of our inventions

- Birds inspired us to fly
- Burdock plants inspired velcro
- Etc.

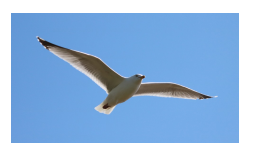

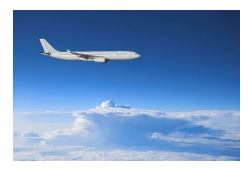

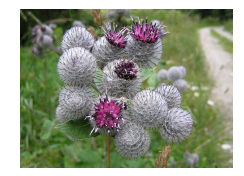

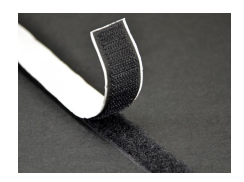

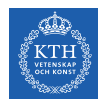

## Biological Neurons (1/2)

- $\triangleright$  Brain architecture has inspired artificial neural networks.
- $\triangleright$  A biological neuron is composed of
	- Cell body, many dendrites (branching extensions), one axon (long extension), synapses
- $\triangleright$  Biological neurons receive signals from other neurons via these synapses.
- $\triangleright$  When a neuron receives a sufficient number of signals within a few milliseconds, it fires its own signals.

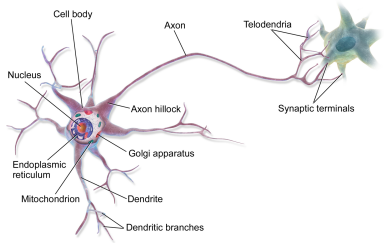

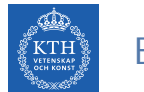

### Biological Neurons (2/2)

- $\triangleright$  Biological neurons are organized in a vast network of billions of neurons.
- $\blacktriangleright$  Each neuron typically is connected to thousands of other neurons.

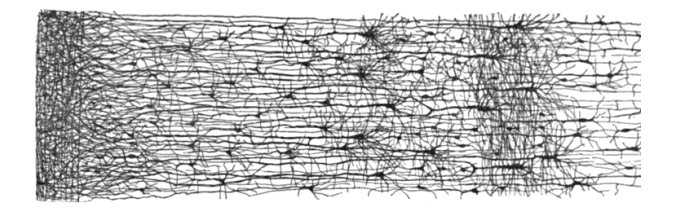

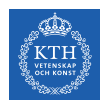

#### A Simple Artificial Neural Network

- $\triangleright$  One or more binary inputs and one binary output
- $\triangleright$  Activates its output when more than a certain number of its inputs are active.

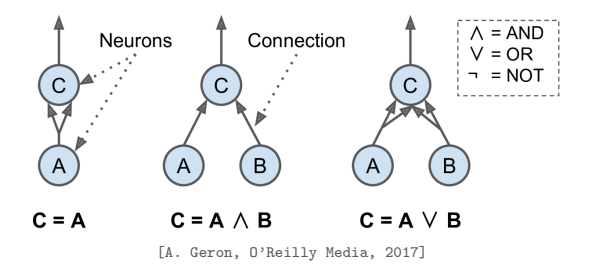

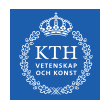

#### The Linear Threshold Unit (LTU)

- $\triangleright$  Inputs of a LTU are numbers (not binary).
- $\triangleright$  Each input connection is associated with a weight.
- $\triangleright$  Computes a weighted sum of its inputs and applies a step function to that sum.

- $\triangleright$  z = w<sub>1</sub>x<sub>1</sub> + w<sub>2</sub>x<sub>2</sub> +  $\cdots$  + w<sub>n</sub>x<sub>n</sub> = w<sup>T</sup>x
- $\rightarrow \hat{y} = step(z) = step(w^{\dagger}x)$

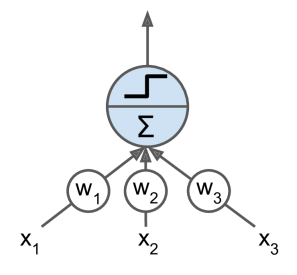

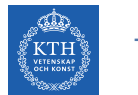

#### The Perceptron

- $\triangleright$  The perceptron is a single layer of LTUs.
- $\triangleright$  The input neurons output whatever input they are fed.
- $\triangleright$  A bias neuron, which just outputs 1 all the time.
- If we use logistic function (sigmoid) instead of a step function, it computes a continuous output. Outputs

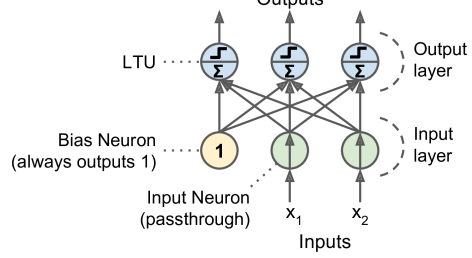

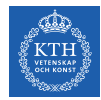

#### How is a Perceptron Trained? (1/2)

- $\triangleright$  The Perceptron training algorithm is inspired by Hebb's rule.
- $\triangleright$  When a biological neuron often triggers another neuron, the connection between these two neurons grows stronger.

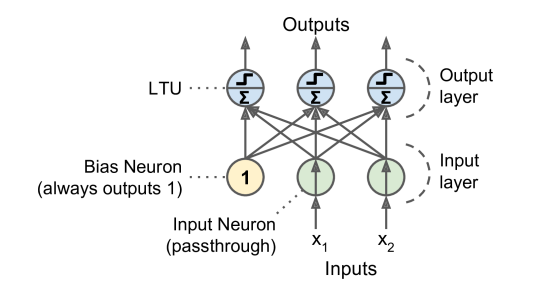

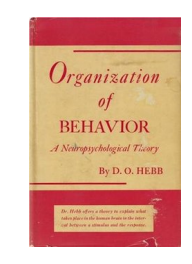

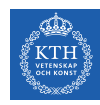

## How is a Perceptron Trained? (2/2)

- Ered one training instance x to each neuron j at a time and make its prediction  $\hat{y}$ .
- $\triangleright$  Update the connection weights.

$$
\hat{y}_j = \sigma(\mathbf{w}_j^T \mathbf{x} + b)
$$
  
\n
$$
J(\mathbf{w}_j) = \text{cross-entropy}(y_j, \hat{y}_j)
$$
  
\n
$$
\mathbf{w}_{i,j}^{(\text{next})} = \mathbf{w}_{i,j} - \eta \frac{\partial J(\mathbf{w}_j)}{\mathbf{w}_i}
$$

- $\triangleright$   $w_{i,j}$ : the weight between neurons i and j.
- $\triangleright$   $x_i$ : the ith input value.
- $\blacktriangleright$   $\hat{y}_i$ : the jth predicted output value.
- $\blacktriangleright$   $y_i$ : the jth true output value.
- $\blacktriangleright$   $\eta$ : the learning rate.

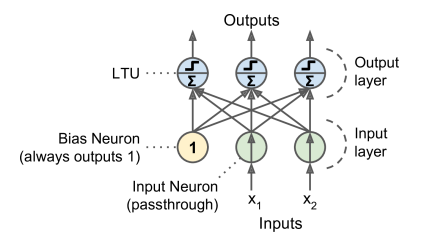

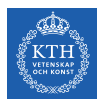

# Perceptron in TensorFlow

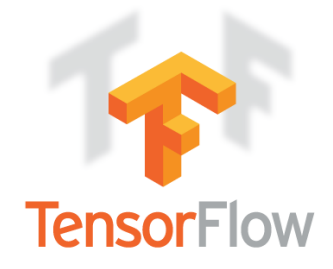

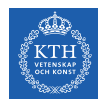

## Perceptron in TensorFlow - First Implementation (1/3)

- $\triangleright$  n neurons: number of neurons in a layer.
- $\triangleright$  n features: number of features.

```
n neurons = 3
n features = 2
                                                                                    Outputs
# placeholder
X = tf.placeholder(tf.float32, shape=(None, n_features),Dutput
                                                                        1 TU \cdotname="X")
y_true = tf.placeholder(tf.int64, shape=(None),
  name="y")
                                                                                                  Input
                                                                  Bias Neuron
                                                                                                  layer
                                                              (always outputs 1)
# variables
                                                                          Input Neuron
W = tf.get_variable("weights", dtype=tf.float32,
                                                                          (passthrough)
  initializer=tf.zeros((n_features, n_neurons)))
                                                                                        Inputs
b = tf.get_variable("bias", dtype=tf.float32,
  initializer=tf.zeros((n_neurons)))
```
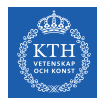

#### Perceptron in TensorFlow - First Implementation (2/3)

 $\hat{\mathbf{y}}_j = \sigma(\mathbf{w}_j^{\mathsf{T}} \mathbf{x} + \mathbf{b})$ 

# make the network  $z = tf.matmul(X, W) + b$  $v$  hat =  $tf.nn.size$  moid(z)

$$
\texttt{J}(\textbf{w}_\texttt{j}) = \texttt{cross\_entropy}(y_\texttt{j}, \mathbf{\hat{y}}_\texttt{j}) = -\sum_{\texttt{i}}^{\texttt{m}} \texttt{y}^{(\texttt{i})}_\texttt{j} \log(\mathbf{\hat{y}}^{(\texttt{i})}_\texttt{j})
$$

# define the cost cross\_entropy =  $-y$ \_true \* tf.log(y\_hat) cost = tf.reduce\_mean(cross\_entropy)

$$
\mathtt{w}_{i,j}^{(next)} = \mathtt{w}_{i,j} - \eta \frac{\partial \mathtt{J}(\textbf{w}_j)}{\mathtt{w}_i}
$$

# train the model # 1. compute the gradient of cost with respect to W and b # 2. update the weights and bias  $learning_rate = 0.1$  $new_W = W \text{.}$  assign(W - learning\_rate \*  $tf \text{.}$  gradients(xs=W, ys=cost))  $new_b = b \text{.} \text{assign}(b - learning_rate * tf \text{.} \text{gradients}(xs=b, ys=cost))$ 

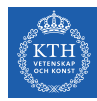

#### Perceptron in TensorFlow - First Implementation (3/3)

 $\blacktriangleright$  Execute the network.

```
# execute the model
init = tf.global_variables_initializer()
n_epochs = 100
with tf.Session() as sess:
   init.run()
   for epoch in range(n_epochs):
      sess.run([new_W, new_b, cost], feed_dict={X: training_X, y_true: training_y})
```
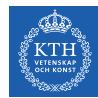

#### Perceptron in TensorFlow - Second Implementation (1/2)

 $\hat{\mathbf{y}}_j = \sigma(\mathbf{w}_j^{\mathsf{T}} \mathbf{x} + \mathbf{b})$ 

# make the network  $z = tf.matmul(X, W) + b$  $y_h$ at = tf.nn.sigmoid(z)

$$
J(\textbf{w}_j) = \text{cross\_entropy}(y_j, \mathbf{\hat{y}}_j) = -\sum_i^{\text{m}} y_j^{(i)} \log(\mathbf{\hat{y}}_j^{(i)})
$$

# define the cost cross entropy =  $tf.nn.s$ igmoid cross entropy with logits(z, y true) cost = tf.reduce\_mean(cross\_entropy)

$$
\mathtt{w}_{\mathtt{i},\mathtt{j}}^{(\text{next})}=\mathtt{w}_{\mathtt{i},\mathtt{j}}-\eta\frac{\partial \mathtt{J}(\mathtt{w}_{\mathtt{j}})}{\mathtt{w}_{\mathtt{i}}}
$$

 $# train the model.$  $learning_rate = 0.1$ optimizer = tf.train.GradientDescentOptimizer(learning\_rate) training\_op = optimizer.minimize(cost)

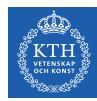

#### Perceptron in TensorFlow - Second Implementation (2/2)

 $\blacktriangleright$  Execute the network.

```
# execute the model
init = tf.global_variables_initializer()
n_epochs = 100
with tf.Session() as sess:
   init.run()
   for epoch in range(n_epochs):
      sess.run(training_op, feed_dict={X: training_X, y_true: training_y})
```
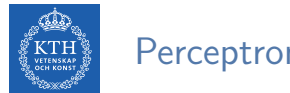

#### Perceptron in Keras

 $\blacktriangleright$  Build and execute the network.

```
n neurons = 10
y_hat = tf.keras.Sequential([layers.Dense(n_neurons, activation="sigmoid")])
y_hat.compile(optimizer=tf.train.GradientDescentOptimizer(0.001), loss="binary_crossentropy",
 metrics=["accuracy"])
n_epochs = 100
y_hat.fit(training_X, training_y, epochs=n_epochs)
```
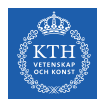

# Multi-Layer Perceptron (MLP)

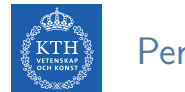

## Perceptron Weakness (1/2)

Incapable of solving some trivial problems, e.g., XOR classification problem. Why?

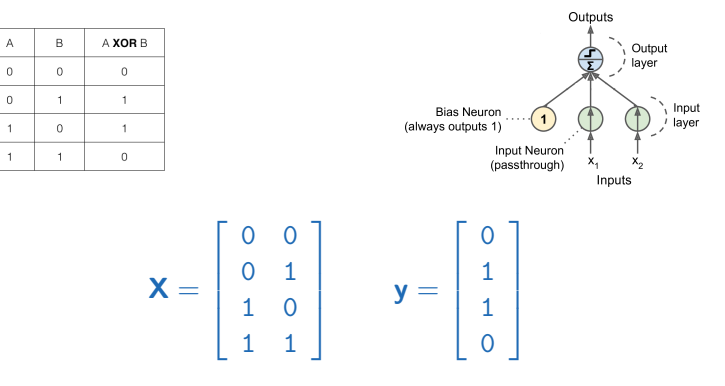

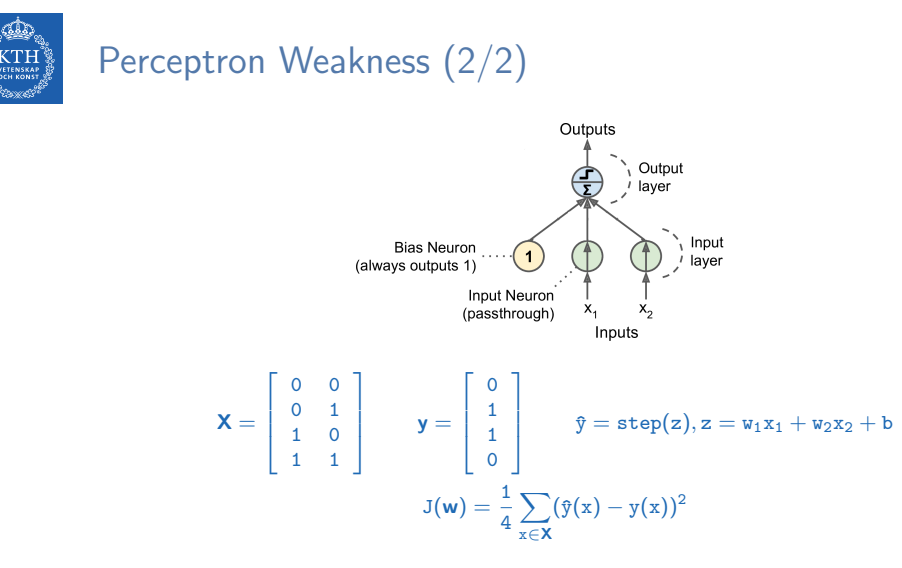

- If we minimize J(w), we obtain  $w_1 = 0$ ,  $w_2 = 0$ , and  $b = \frac{1}{2}$  $\frac{1}{2}$ .
- $\blacktriangleright$  But, the model outputs 0.5 everywhere.

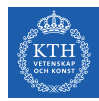

## Multi-Layer Perceptron (MLP)

- $\triangleright$  The limitations of Perceptrons can be eliminated by stacking multiple Perceptrons.
- ▶ The resulting network is called a Multi-Layer Perceptron (MLP) or deep feedforward neural network.

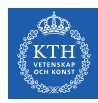

#### Feedforward Neural Network Architecture

- $\triangleright$  A feedforward neural network is composed of:
	- One input layer
	- One or more hidden layers
	- One final output layer
- $\triangleright$  Every layer except the output layer includes a bias neuron and is fully connected to the next layer.

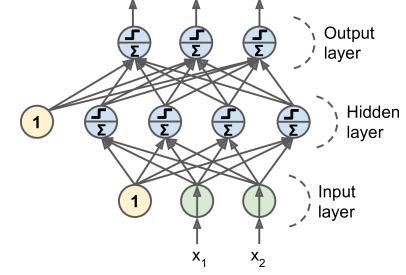

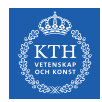

#### How Does it Work?

- $\triangleright$  The model is associated with a directed acyclic graph describing how the functions are composed together.
- $\triangleright$  E.g., assume a network with just a single neuron in each layer.
- Also assume we have three functions  $f^{(1)}$  ,  $f^{(2)}$ , and  $\mathtt{f}^{(3)}$  connected in a chain:  $\mathfrak{\hat{y}}=\mathtt{f}(\mathsf{x})=\mathtt{f}^{(3)}(\mathtt{f}^{(2)}(\mathtt{f}^{(1)}(\mathsf{x})))$
- $\blacktriangleright$   $f^{(1)}$  is called the first layer of the network.
- $\blacktriangleright$   $f^{(2)}$  is called the second layer, and so on.
- $\triangleright$  The length of the chain gives the depth of the model.

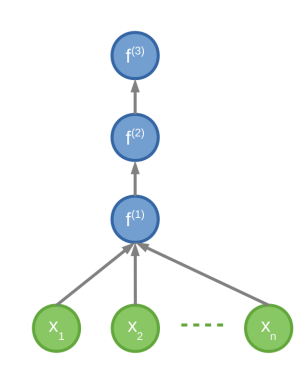

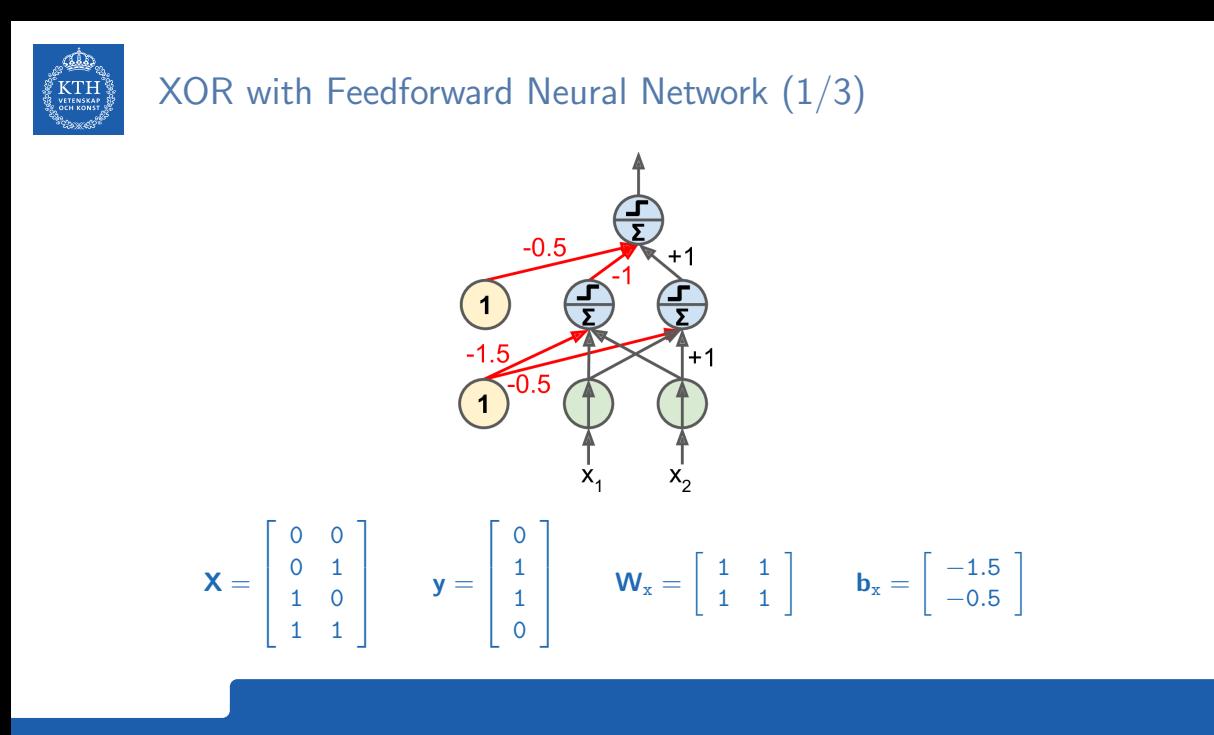

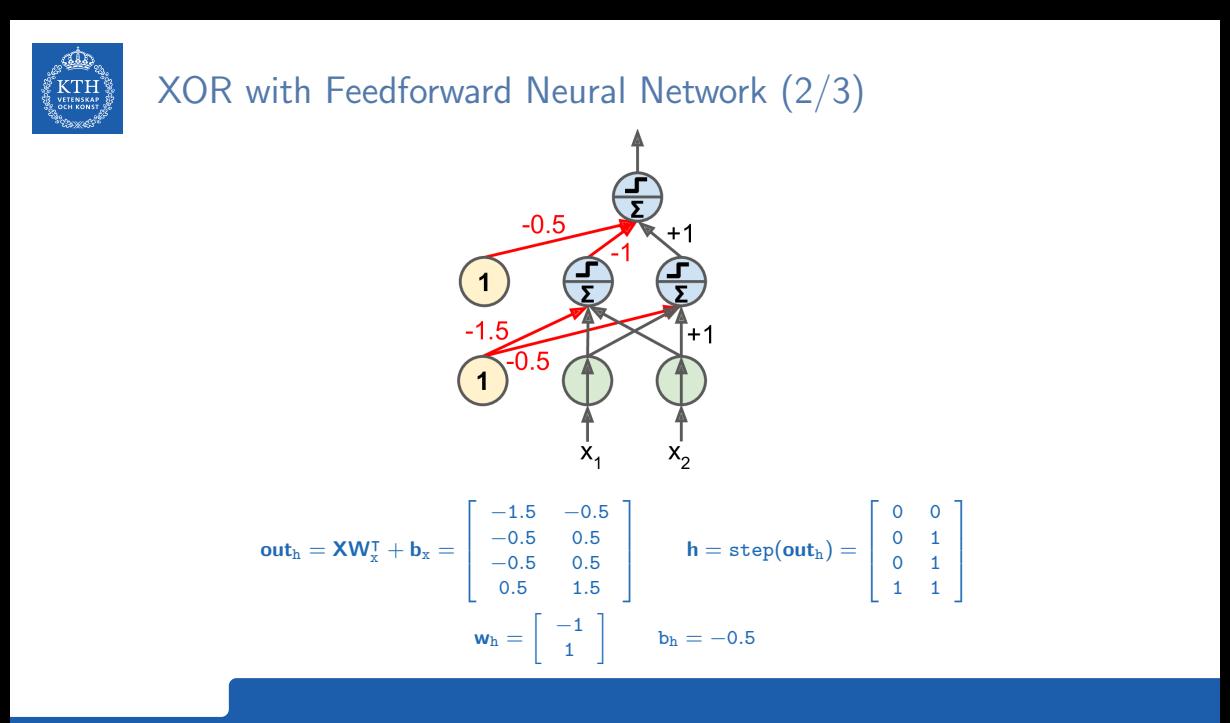

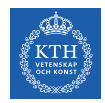

## XOR with Feedforward Neural Network (3/3)

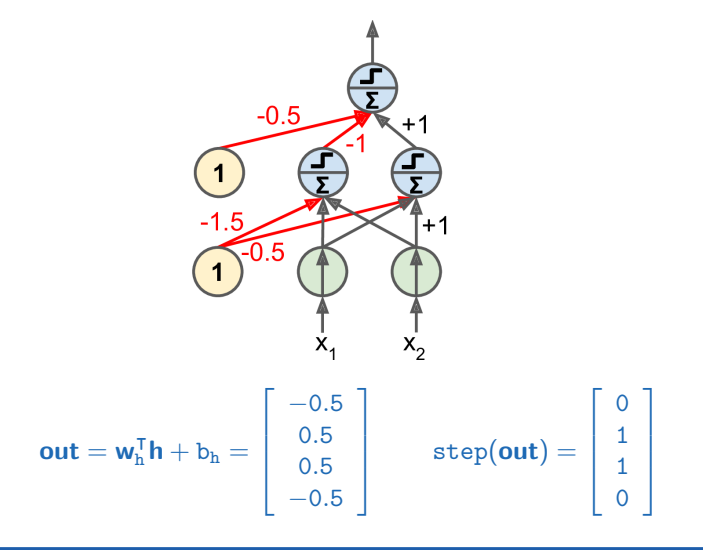

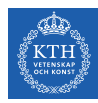

# How to Learn Model Parameters W?

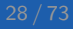

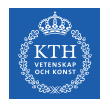

#### Feedforward Neural Network - Cost Function

 $\triangleright$  We use the cross-entropy (minimizing the negative log-likelihood) between the training data y and the model's predictions  $\hat{y}$  as the cost function.

$$
\text{cost}(y, \hat{y}) = -\sum_j y_j \text{log}(\hat{y}_j)
$$

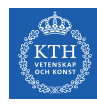

## Gradient-Based Learning (1/2)

- $\blacktriangleright$  The most significant difference between the linear models we have seen so far and feedforward neural network?
- $\triangleright$  The non-linearity of a neural network causes its cost functions to become non-convex.
- I Linear models, with convex cost function, guarantee to find global minimum.
	- Convex optimization converges starting from any initial parameters.

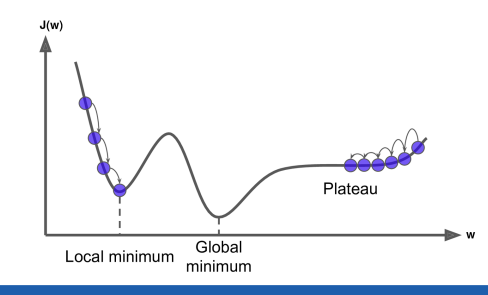

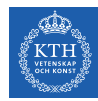

## Gradient-Based Learning (2/2)

- $\triangleright$  Stochastic gradient descent applied to non-convex cost functions has no such convergence guarantee.
- $\blacktriangleright$  It is sensitive to the values of the initial parameters.
- $\triangleright$  For feedforward neural networks, it is important to initialize all weights to small random values.
- $\triangleright$  The biases may be initialized to zero or to small positive values.

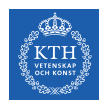

#### Training Feedforward Neural Networks

- $\blacktriangleright$  How to train a feedforward neural network?
- $\blacktriangleright$  For each training instance  $\mathbf{x}^{(i)}$  the algorithm does the following steps:
	- 1. Forward pass: make a prediction (compute  $\hat{y}^{(i)} = f(x^{(i)}))$ .
	- 2. Measure the error (compute  $\textnormal{\textsf{cost}}(\mathfrak{f}^{(\textnormal{\texttt{i}})}, y^{(\textnormal{\texttt{i}})})).$
	- 3. Backward pass: go through each layer in reverse to measure the error contribution from each connection.
	- 4. Tweak the connection weights to reduce the error (update **W** and **b**).
- $\blacktriangleright$  It's called the backpropagation training algorithm

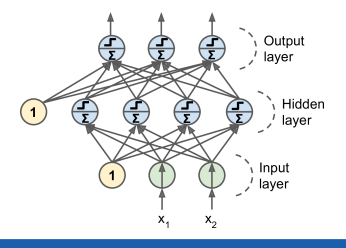

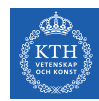

## Output Unit (1/3)

- $\triangleright$  Linear units in neurons of the output layer.
- $\triangleright$  Given **h** as the output of neurons in the layer before the output layer.
- $\blacktriangleright$  Each neuron  $j$  in the output layer produces  $\mathbf{\hat{y}}_j = \mathbf{w}_j^{\mathsf{T}} \mathbf{h} + \mathbf{b}_j$ .
- $\triangleright$  Minimizing the cross-entropy is then equivalent to minimizing the mean squared error.

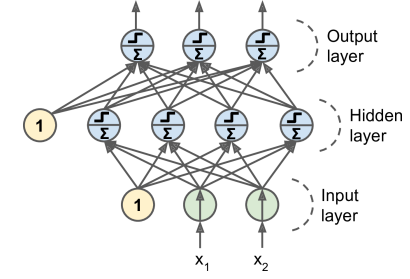

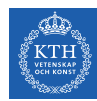

# Output Unit (2/3)

- $\triangleright$  Sigmoid units in neurons of the output layer (binomial classification).
- $\triangleright$  Given **h** as the output of neurons in the layer before the output layer.
- Each neuron j in the output layer produces  $\mathfrak{F}_j = \sigma(\mathbf{w}_j^{\mathsf{T}}\mathbf{h} + \mathbf{b}_j)$ .
- $\blacktriangleright$  Minimizing the cross-entropy.

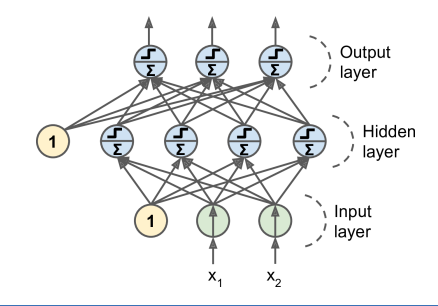

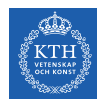

# Output Unit (3/3)

- $\triangleright$  Softmax units in neurons of the output layer (multinomial classification).
- $\triangleright$  Given **h** as the output of neurons in the layer before the output layer.
- $\blacktriangleright$  Each neuron j in the output layer produces  $\mathbf{\hat{y}}_j = \mathtt{softmax}(\mathbf{w}_j^{\intercal} \mathbf{h} + \mathbf{b}_j).$
- $\blacktriangleright$  Minimizing the cross-entropy.

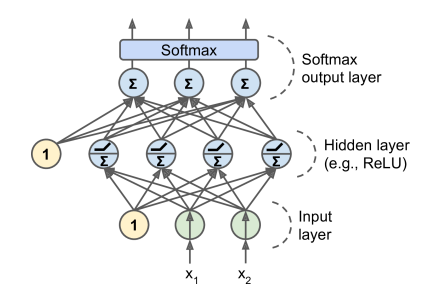
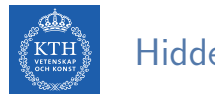

#### Hidden Units

- In order for the backpropagation algorithm to work properly, we need to replace the step function with other activation functions. Why?
- $\blacktriangleright$  Alternative activation functions:
	- 1. Logistic function (sigmoid):  $\sigma(z) = \frac{1}{1+e^{-z}}$
	- 2. Hyperbolic tangent function:  $tanh(z) = 2\sigma(2z) 1$
	- 3. Rectified linear units (ReLUs):  $ReLU(z) = max(0, z)$

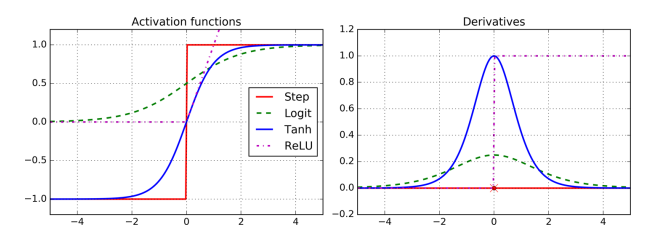

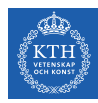

## Feedforward Network in TensorFlow

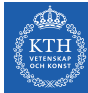

### Feedforward in TensorFlow - First Implementation (1/3)

- $\blacktriangleright$  n\_neurons\_h: number of neurons in the hidden layer.
- $\triangleright$  n neurons out: number of neurons in the output layer.
- $\blacktriangleright$  n features: number of features.

```
n neurons h = 4n_neurons_out = 3n features = 2# placeholder
X = tf.placeholder(tf.float32, shape=(None, n features), name="X")y_ttrue = tf.placeholder(tf.int64, shape=(None), name="y")
# variables
W1 = tf.get variable("weights1", dtype=tf.float32,initializer=tf.zeros((n_features, n_neurons_h)))
b1 = tf.get_variable("bias1", dtype=tf.float32, initializer=tf.zero((n_neurons_h)))
W2 = tf.get_variable("weights2", dtype=tf.float32,
  initializer=tf.zeros((n_features, n_neurons_out)))
b2 = tf.get_variable("bias2", dtype=tf.float32, initializer=tf.zero((n_neurons_out)))
```
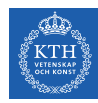

#### Feedforward in TensorFlow - First Implementation (2/3)

 $\blacktriangleright$  Build the network.

```
# make the network
h = tf.nn.size \text{mod}(tf.natmul(X, W1) + b1)z = tf.matmul(h, W2) + b2y_hhat = tf.nn.sigmoid(z)
```
#### # define the cost

```
cross_entropy =
 tf.nn.sigmoid_cross_entropy_with_logits(z, y_true)
cost = tf.reduce_mean(cross_entropy)
```
#### # train the model

```
learning_rate = 0.1optimizer = tf.train.GradientDescentOptimizer(learning_rate)
training_op = optimizer.minimize(cost)
```
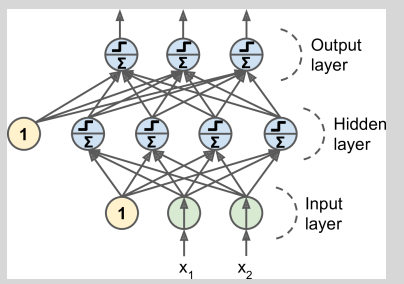

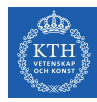

#### Feedforward in TensorFlow - First Implementation (3/3)

 $\blacktriangleright$  Execute the network.

```
# execute the model
init = tf.global_variables_initializer()
n_epochs = 100
with tf.Session() as sess:
   init.run()
   for epoch in range(n_epochs):
      sess.run(training_op, feed_dict={X: training_X, y_true: training_y})
```
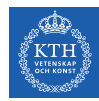

#### Feedforward in TensorFlow - Second Implementation

```
n_neurons_h = 4n neurons out = 3
n_features = 2
# placeholder
                                                                                           Output
X = tf.placeholder(tf.float32, shape=(None, n_features),laver
  name="X")
y_true = tf.placeholder(tf.int64, shape=(None),
                                                                                           Hidden
 name="y")
                                                                                          \frac{1}{2} layer
# make the network
                                                                                         nlnput
h = tf.layers.dense(X, n\_neurons_h, name="hidden",\int layer
  activation=tf.sigmoid)
z = tf.layers.dense(h, n_neurons_out, name="output")
# the rest as before
```
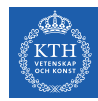

#### Feedforward in Keras

```
n neurons h = 4n_neurons_out = 3
n_epochs = 100
learning_rate = 0.1model = tf.keras.Sequential()
model.add(layers.Dense(n_neurons_h, activation="sigmoid"))
model.add(layers.Dense(n_neurons_out, activation="sigmoid"))
model.compile(optimizer=tf.train.GradientDescentOptimizer(learning_rate.001),
 loss="binary_crossentropy", metrics=["accuracy"])
```

```
model.fit(training_X, training_y, epochs=n_epochs)
```
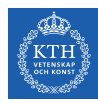

# Dive into Backpropagation Algorithm

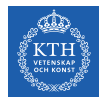

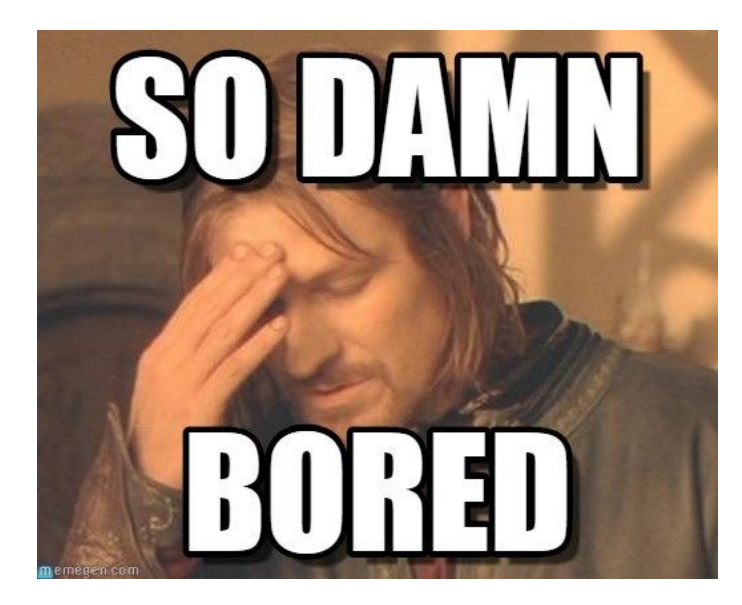

[https://i.pinimg.com/originals/82/d9/2c/82d92c2c15c580c2b2fce65a83fe0b3f.jpg]

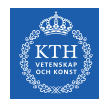

#### Chain Rule of Calculus (1/2)

- Assume  $x \in \mathbb{R}$ , and two functions f and g, and also assume  $y = g(x)$  and  $z =$  $f(y) = f(g(x)).$
- $\triangleright$  The chain rule of calculus is used to compute the derivatives of functions, e.g., z, formed by composing other functions, e.g., g.
- $\blacktriangleright$  Then the chain rule states that  $\frac{dz}{dx} = \frac{dz}{dy}$ dy dy dx
- $\blacktriangleright$  Example:

$$
z = f(y) = 5y4 \text{ and } y = g(x) = x3 + 7
$$

$$
\frac{dz}{dx} = \frac{dz}{dy} \frac{dy}{dx}
$$

$$
\frac{dz}{dy} = 20y3 \text{ and } \frac{dy}{dx} = 3x2
$$

$$
\frac{dz}{dx} = 20y3 \times 3x2 = 20(x3 + 7) \times 3x2
$$

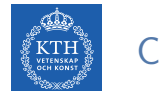

#### Chain Rule of Calculus (2/2)

 $\blacktriangleright$  Two paths chain rule.

$$
z = f(y_1, y_2) \text{ where } y_1 = g(x) \text{ and } y_2 = h(x)
$$

$$
\frac{\partial z}{\partial x} = \frac{\partial z}{\partial y_1} \frac{\partial y_1}{\partial x} + \frac{\partial z}{\partial y_2} \frac{\partial y_2}{\partial x}
$$

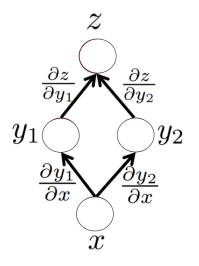

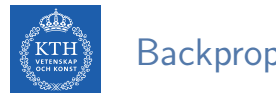

#### Backpropagation

#### $\triangleright$  Backpropagation training algorithm for MLPs

- $\blacktriangleright$  The algorithm repeats the following steps:
	- 1. Forward pass
	- 2. Backward pass

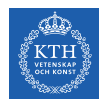

#### Backpropagation - Forward Pass

- $\triangleright$  Calculates outputs given input patterns.
- $\blacktriangleright$  For each training instance
	- Feeds it to the network and computes the output of every neuron in each consecutive layer.
	- Measures the network's output error (i.e., the difference between the true and the predicted output of the network)
	- Computes how much each neuron in the last hidden layer contributed to each output neuron's error.

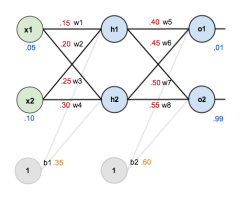

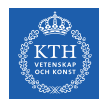

#### Backpropagation - Backward Pass

- $\triangleright$  Updates weights by calculating gradients.
- $\triangleright$  Measures how much of these error contributions came from each neuron in the previous hidden layer
	- Proceeds until the algorithm reaches the input layer.
- $\triangleright$  The last step is the gradient descent step on all the connection weights in the network, using the error gradients measured earlier.

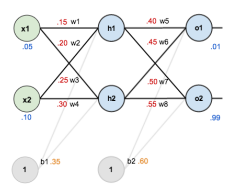

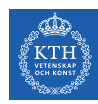

#### Backpropagation Example

- $\triangleright$  Two inputs, two hidden, and two output neurons.
- $\triangleright$  Bias in hidden and output neurons.
- $\blacktriangleright$  Logistic activation in all the neurons.
- $\triangleright$  Squared error function as the cost function.

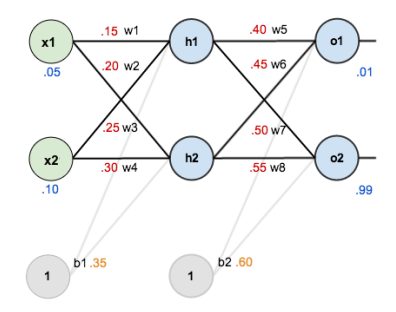

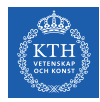

#### Backpropagation - Forward Pass (1/3)

 $\triangleright$  Compute the output of the hidden layer

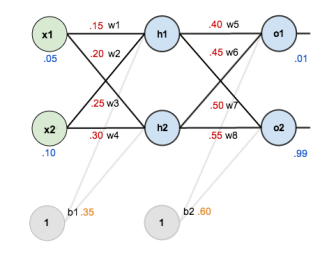

 $net_{h1} = w_1x_1 + w_2x_2 + b_1 = 0.15 \times 0.05 + 0.2 \times 0.1 + 0.35 = 0.3775$ 

$$
\text{out}_{\text{h1}} = \frac{1}{1 + e^{\text{net}_{\text{h1}}}} = \frac{1}{1 + e^{0.3775}} = 0.59327
$$

$$
\text{out}_{\text{h2}} = 0.59688
$$

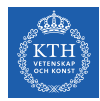

#### Backpropagation - Forward Pass (2/3)

 $\triangleright$  Compute the output of the output layer

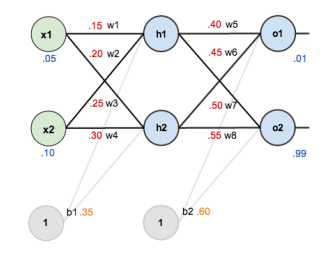

 $net_{o1} = w_5out_{h1} + w_6out_{h2} + b_2 = 0.4 \times 0.59327 + 0.45 \times 0.59688 + 0.6 = 1.1059$ 

$$
\text{out}_{\text{o}1} = \frac{1}{1+e^{\text{net}_{\text{o}1}}} = \frac{1}{1+e^{1.1059}} = 0.75136
$$

$$
\text{out}_{\text{o}2} = 0.77292
$$

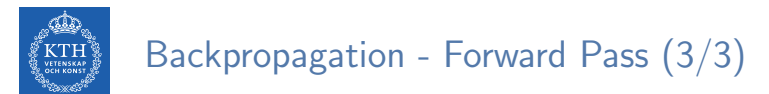

 $\blacktriangleright$  Calculate the error for each output

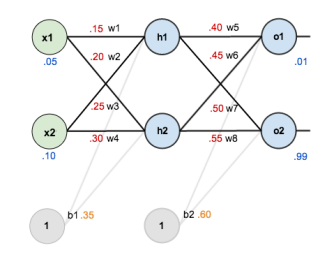

$$
E_{o1} = \frac{1}{2} (\text{target}_{o1} - \text{output}_{o1})^2 = \frac{1}{2} (0.01 - 0.75136)^2 = 0.27481
$$

$$
E_{o2} = 0.02356
$$

$$
E_{\text{total}} = \sum \frac{1}{2} (\text{target} - \text{output})^2 = E_{o1} + E_{o2} = 0.27481 + 0.02356 = 0.29837
$$

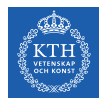

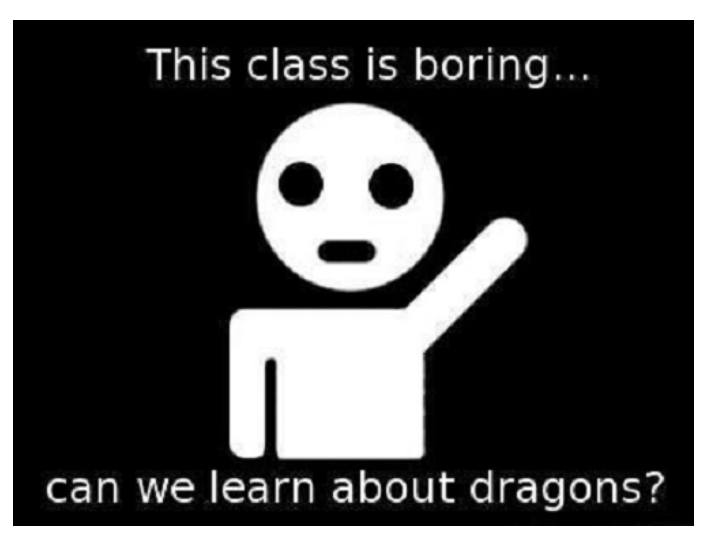

[http://marimancusi.blogspot.com/2015/09/are-you-book-dragon.html]

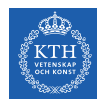

#### Backpropagation - Backward Pass - Output Layer (1/6)

- $\triangleright$  Consider  $w_5$
- ► We want to know how much a change in  $w_5$  affects the total error  $\left(\frac{\partial E_{total}}{\partial w_5}\right)$  $\frac{E_{\texttt{total}}}{\partial \mathtt{w_5}})$
- $\blacktriangleright$  Applying the chain rule

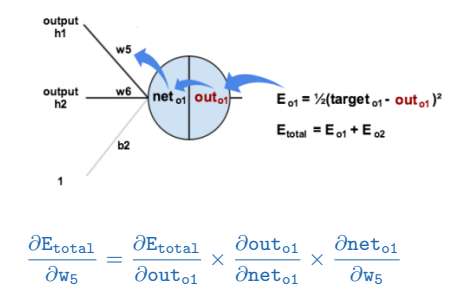

## Backpropagation - Backward Pass - Output Layer (2/6)

► First, how much does the total error change with respect to the output?  $\left(\frac{\partial E_{total}}{\partial out_{ol}}\right)$ 

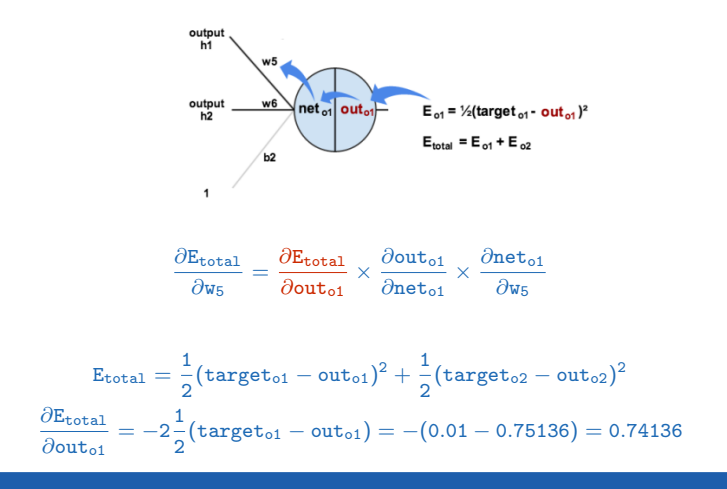

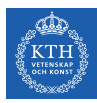

#### Backpropagation - Backward Pass - Output Layer (3/6)

In Next, how much does the out<sub>o1</sub> change with respect to its total input  $net_{01}$ ?  $\left(\frac{\partial \text{out}_{\text{ol}}}{\partial \text{net}_{\text{ol}}} \right)$  $\frac{\text{\o} \text{\o} \text{\o} \text{\o} \text{\o} \text{\o} \text{\o}}{\text{\o} \text{\o} \text{\o} \text{\o} \text{\o} \text{\o} \text{\o} \text{\o}}})$ 

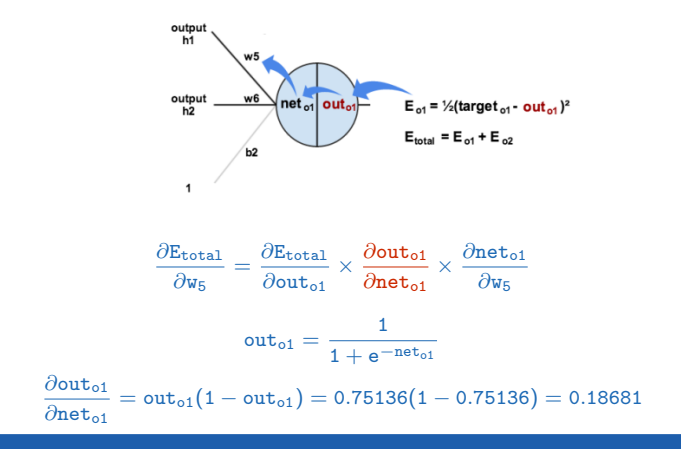

# Backpropagation - Backward Pass - Output Layer (4/6)

► Finally, how much does the total  ${\tt net_{o1}}$  change with respect to  $w_5$ ?  $(\frac{\partial {\tt net_{o1}}}{\partial w_5})$ 

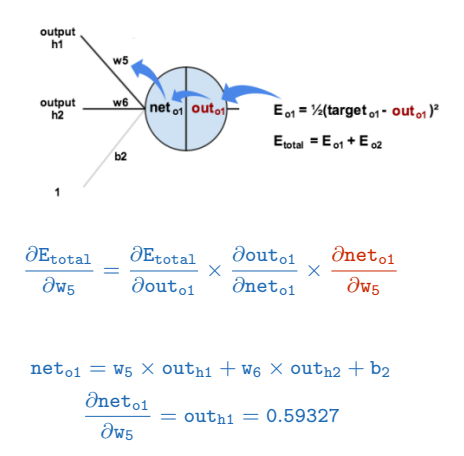

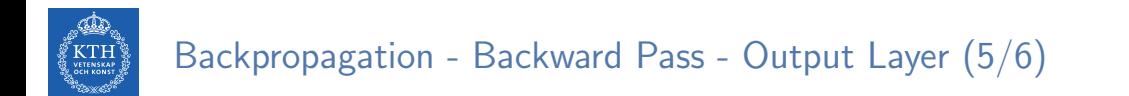

 $\blacktriangleright$  Putting it all together:

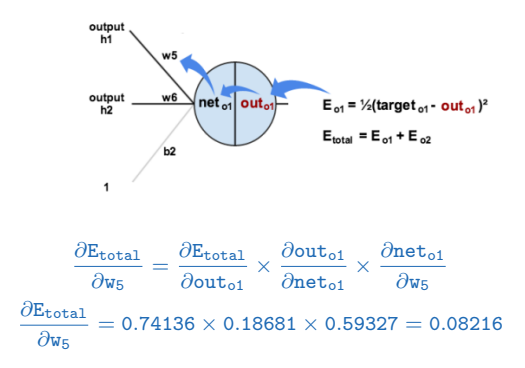

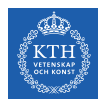

#### Backpropagation - Backward Pass - Output Layer (6/6)

- $\triangleright$  To decrease the error, we subtract this value from the current weight.
- $\triangleright$  We assume that the learning rate is  $n = 0.5$ .

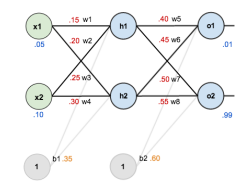

$$
w_5^{\text{(next)}} = w_5 - \eta \times \frac{\partial E_{\text{total}}}{\partial w_5} = 0.4 - 0.5 \times 0.08216 = 0.35891
$$

$$
w_6^{\text{(next)}} = 0.40866
$$

$$
w_7^{\text{(next)}} = 0.5113
$$

$$
w_8^{\text{(next)}} = 0.56137
$$

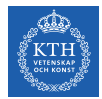

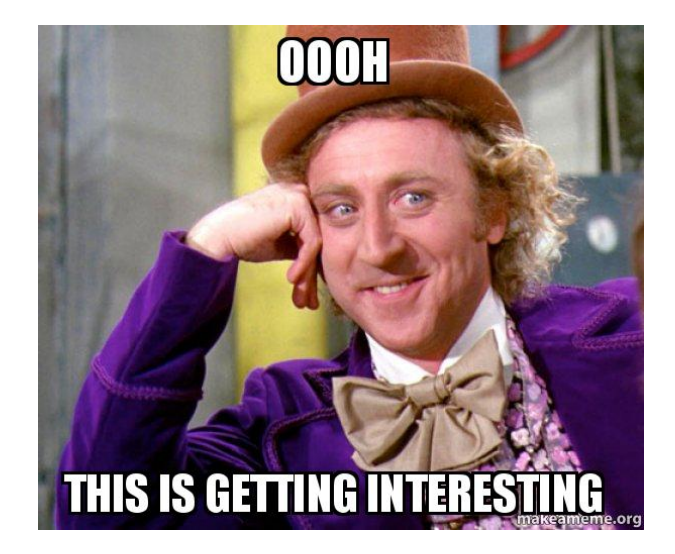

[https://makeameme.org/meme/oooh-this]

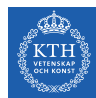

#### Backpropagation - Backward Pass - Hidden Layer (1/8)

- **Continue the backwards pass by calculating new values for**  $w_1$ **,**  $w_2$ **,**  $w_3$ **, and**  $w_4$ **.**
- $\blacktriangleright$  For  $w_1$  we have:

$$
\frac{\partial \texttt{E}_{\texttt{total}}}{\partial \texttt{w}_1} = \frac{\partial \texttt{E}_{\texttt{total}}}{\partial \texttt{out}_{\texttt{h1}}} \times \frac{\partial \texttt{out}_{\texttt{h1}}}{\partial \texttt{net}_{\texttt{h1}}} \times \frac{\partial \texttt{net}_{\texttt{h1}}}{\partial \texttt{w}_1}
$$

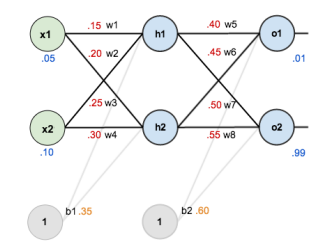

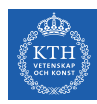

#### Backpropagation - Backward Pass - Hidden Layer (2/8)

- $\blacktriangleright$  Here, the output of each hidden layer neuron contributes to the output of multiple output neurons.
- ► E.g., out<sub>h1</sub> affects both out<sub>o1</sub> and out<sub>o2</sub>, so  $\frac{\partial E_{total}}{\partial out_{hi}}$  needs to take into consideration its effect on the both output neurons.

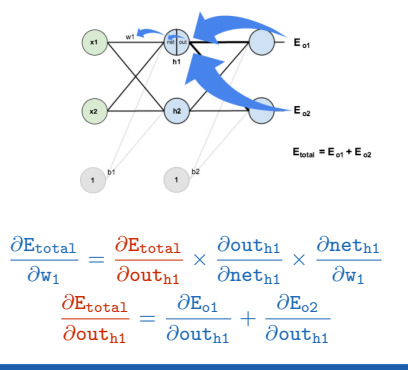

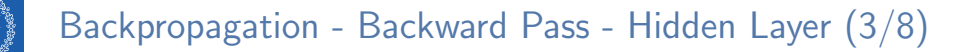

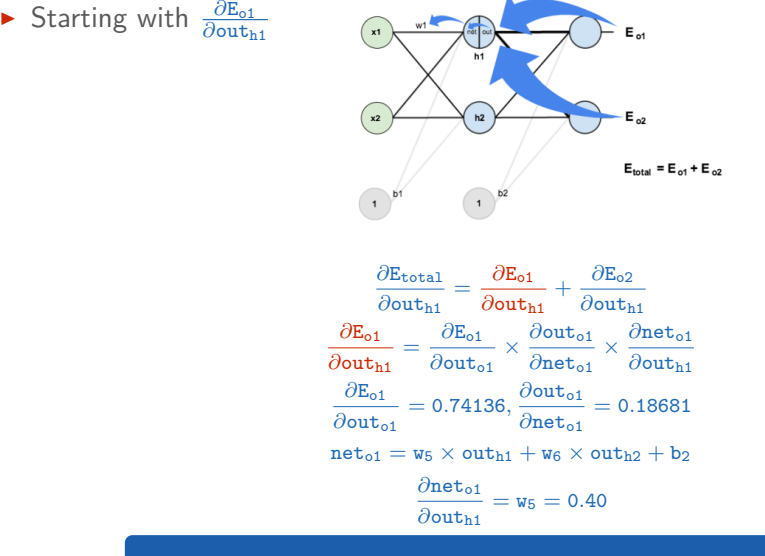

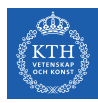

#### Backpropagation - Backward Pass - Hidden Layer (4/8)

 $\blacktriangleright$  Plugging them together.

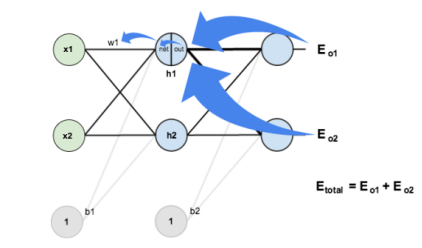

$$
\frac{\partial E_{o1}}{\partial out_{h1}} = \frac{\partial E_{o1}}{\partial out_{o1}} \times \frac{\partial out_{o1}}{\partial net_{o1}} \times \frac{\partial net_{o1}}{\partial out_{h1}} = 0.74136 \times 0.18681 \times 0.40 = 0.0554
$$

$$
\frac{\partial E_{o2}}{\partial out_{h1}} = -0.01905
$$

$$
\frac{\partial E_{\text{total}}}{\partial out_{h1}} = \frac{\partial E_{o1}}{\partial out_{h1}} + \frac{\partial E_{o2}}{\partial out_{h1}} = 0.0554 + -0.01905 = 0.03635
$$

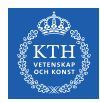

#### Backpropagation - Backward Pass - Hidden Layer (5/8)

► Now we need to figure out  $\frac{\partial \text{out}_{h1}}{\partial \text{net}_{h1}}$ .

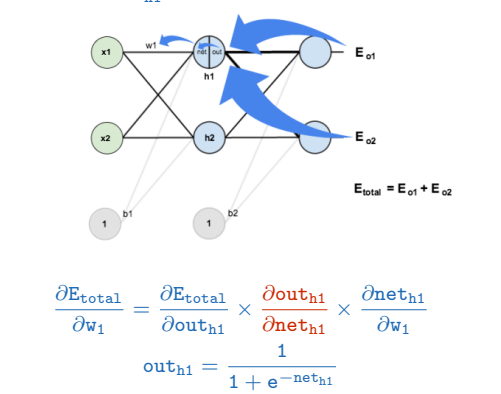

 $\frac{\partial \text{out}_{\text{h1}}}{\partial \text{out}_{\text{h1}}} = \text{out}_{\text{h1}}(1 - \text{out}_{\text{h1}}) = 0.59327(1 - 0.59327) = 0.2413$  $\overline{\partial \text{net}_{h1}}$ 

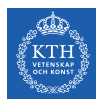

#### Backpropagation - Backward Pass - Hidden Layer (6/8)

And then  $\frac{\partial \text{net}_{h1}}{\partial w_1}$ .

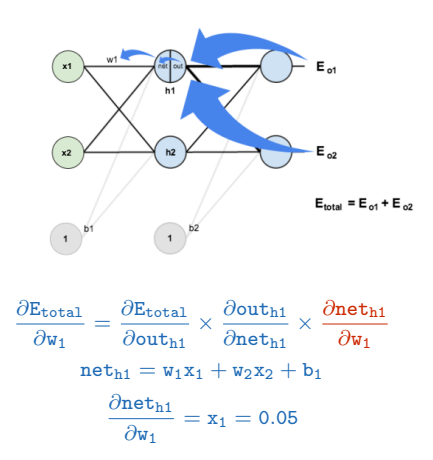

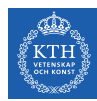

#### Backpropagation - Backward Pass - Hidden Layer (7/8)

 $\blacktriangleright$  Putting it all together.

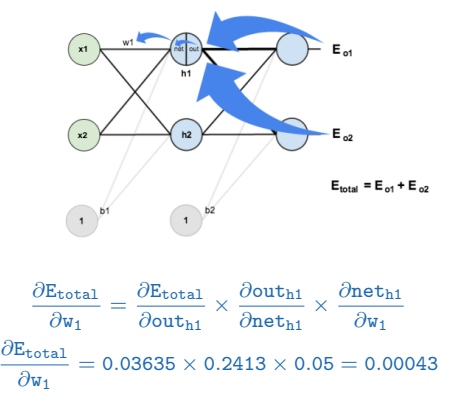

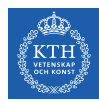

#### Backpropagation - Backward Pass - Hidden Layer (8/8)

- $\triangleright$  We can now update  $w_1$ .
- Repeating this for  $w_2$ ,  $w_3$ , and  $w_4$ .

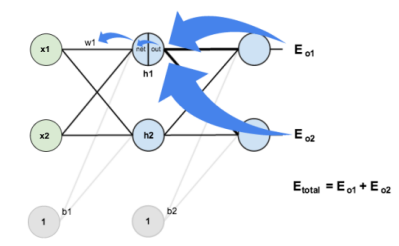

$$
w_1^{\text{(next)}} = w_1 - \eta \times \frac{\partial E_{\text{total}}}{\partial w_1} = 0.15 - 0.5 \times 0.00043 = 0.14978
$$
  

$$
w_2^{\text{(next)}} = 0.19956
$$
  

$$
w_3^{\text{(next)}} = 0.24975
$$
  

$$
w_4^{\text{(next)}} = 0.2995
$$

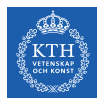

# Summary

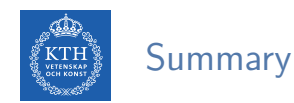

- $\blacktriangleright$  ITU
- $\blacktriangleright$  Perceptron
- $\blacktriangleright$  Perceptron weakness
- $\triangleright$  MLP and feedforward neural network
- $\blacktriangleright$  Gradient-based learning
- $\triangleright$  Backpropagation: forward pass and backward pass
- $\triangleright$  Output unit: linear, sigmoid, softmax
- $\blacktriangleright$  Hidden units: sigmoid, tanh, relu
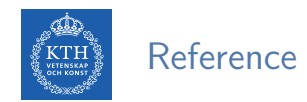

- $\blacktriangleright$  Ian Goodfellow et al., Deep Learning (Ch. 6)
- Aurélien Géron, Hands-On Machine Learning (Ch. 10)

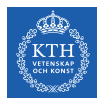

## Questions?